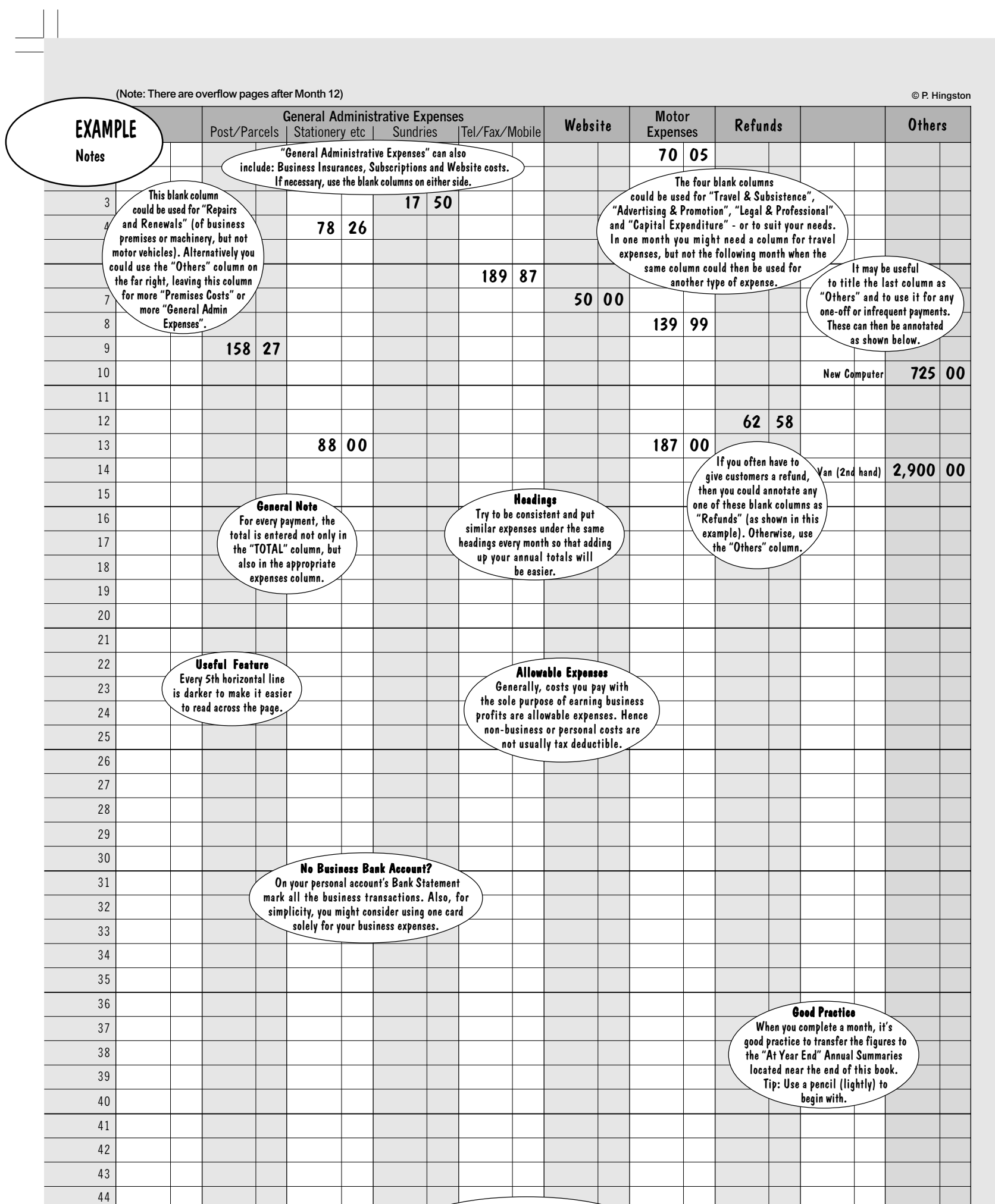

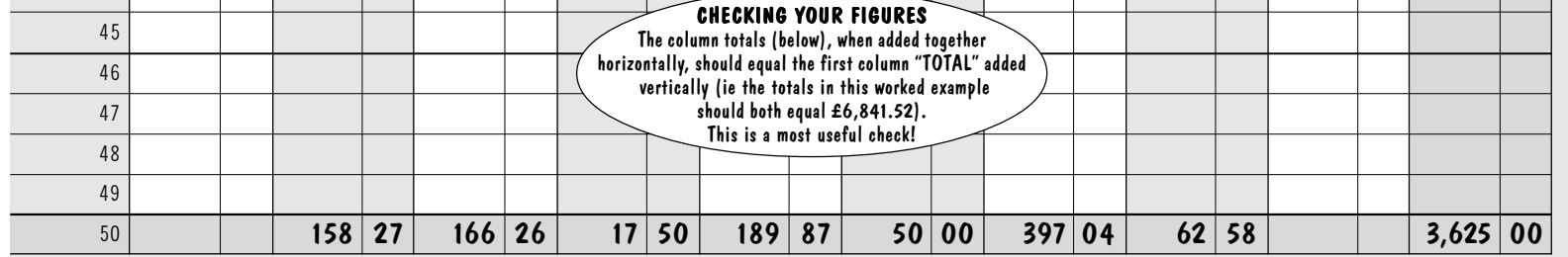

BLUE - P5 (2015).p65 5 04/09/2015, 15:21

 $\begin{array}{c} \hline \end{array}$ 

 $\sqrt{2}$ 

Black